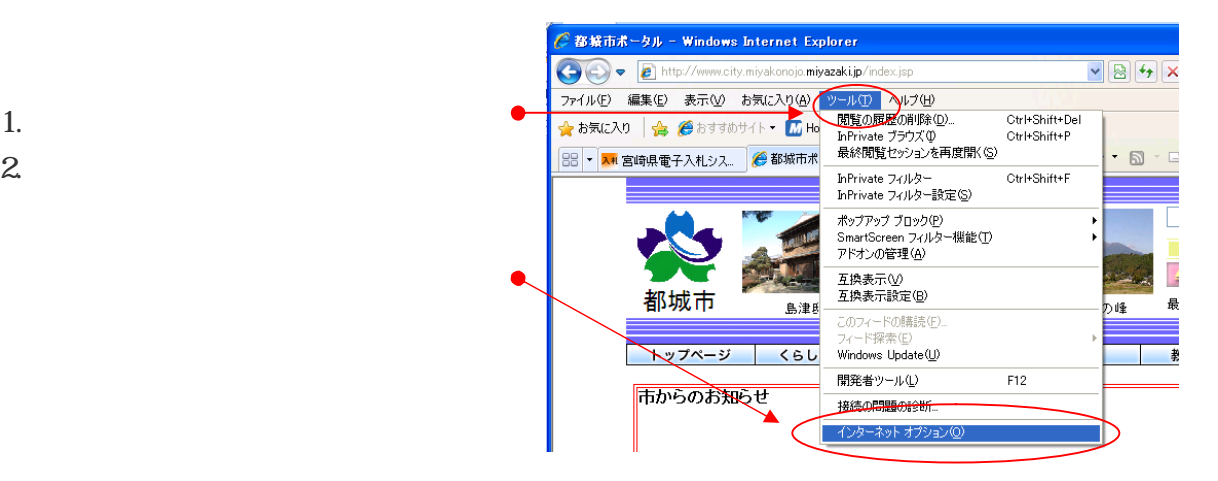

 $\overline{\mathsf{OK}}$ 

ſ

ーキャンセル

適用(A)

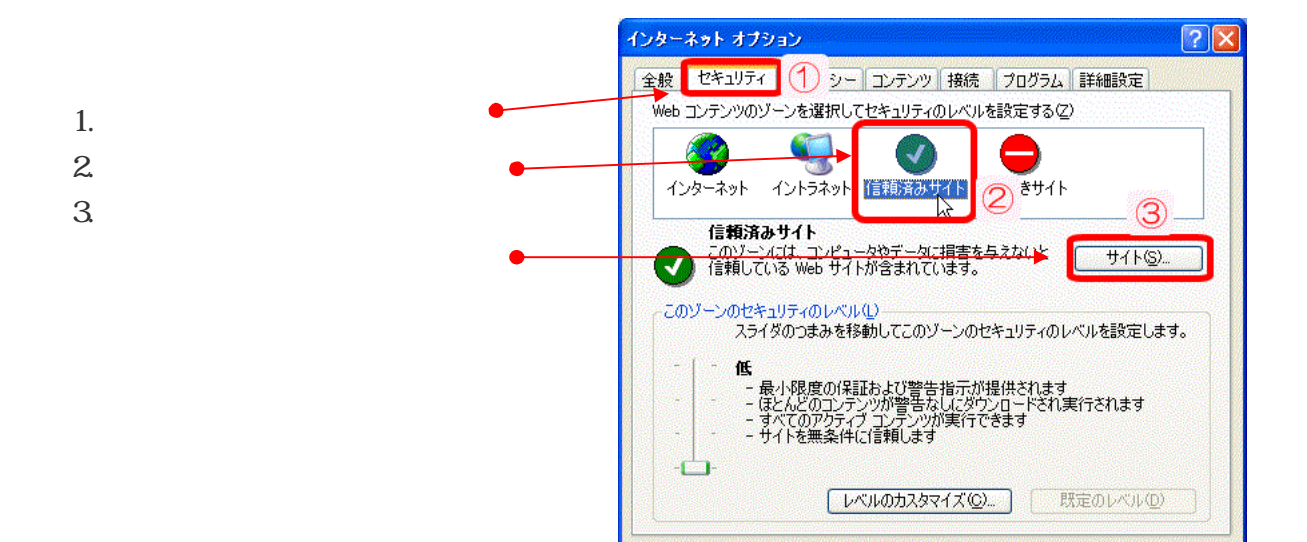

1. <sub>9</sub>

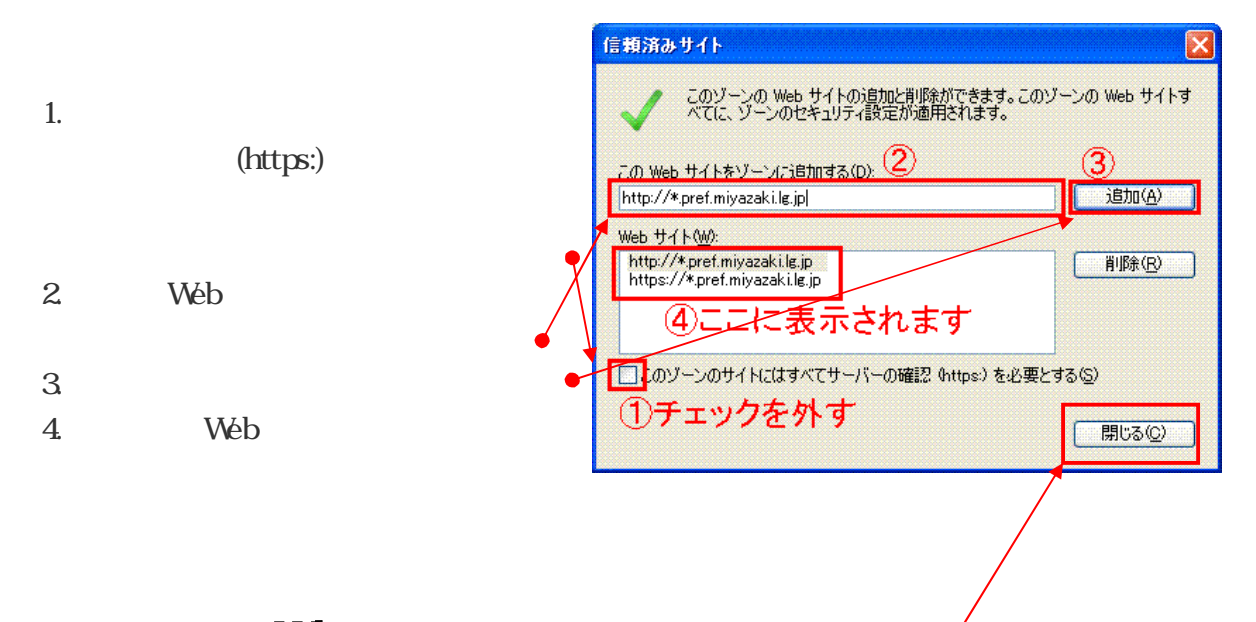

**W<sub>b</sub>** http://\*.pref.miyazaki.lg.jp/ https://\*.pref.miyazaki.lg.jp/

手順 して つのアドレスを受けること

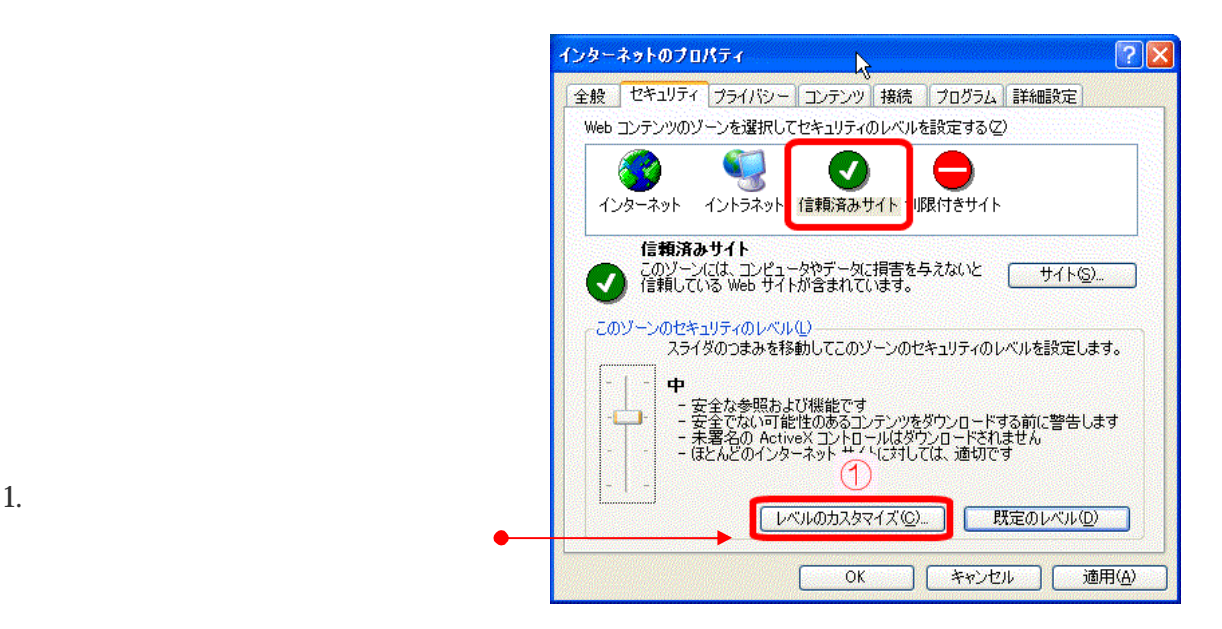

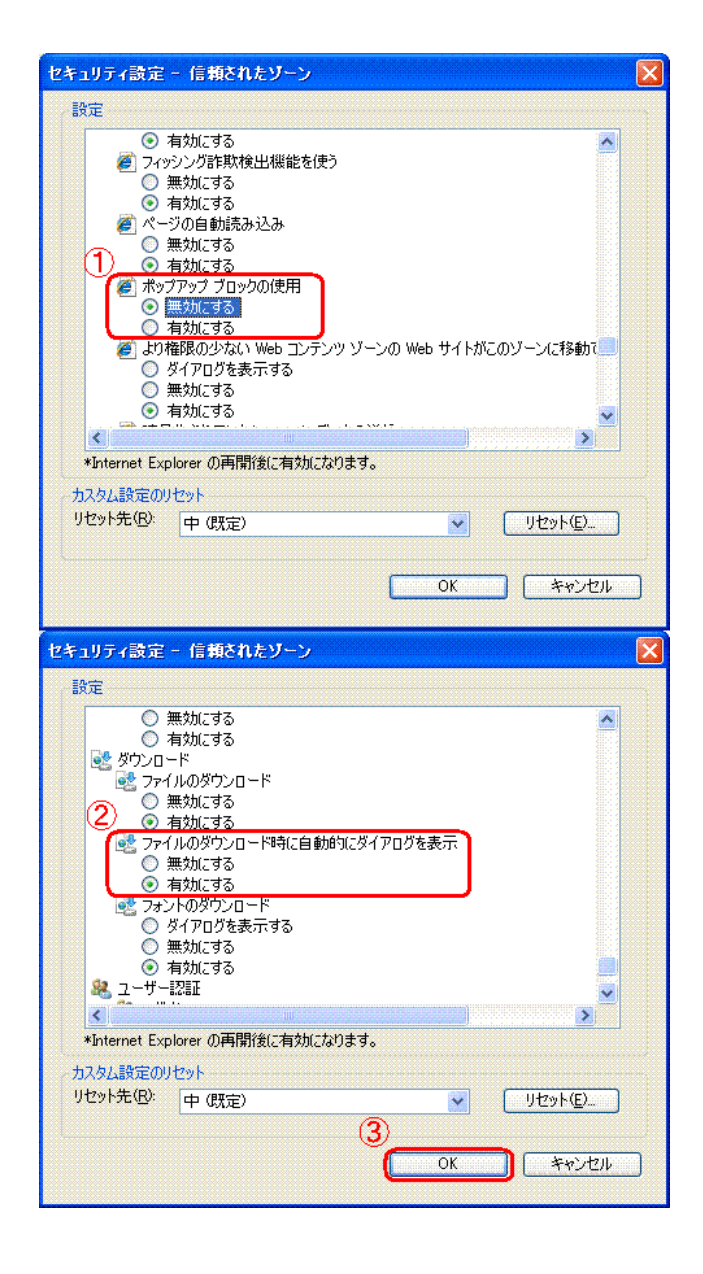

1. ポップアップブロックの使用 項目

 $2.$ 

 $3\,$